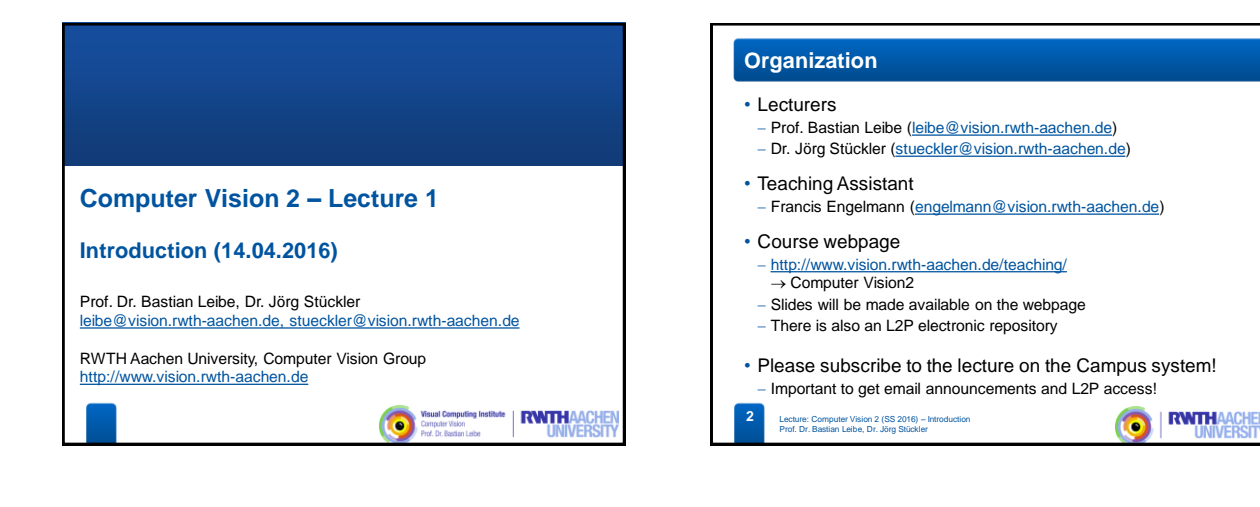

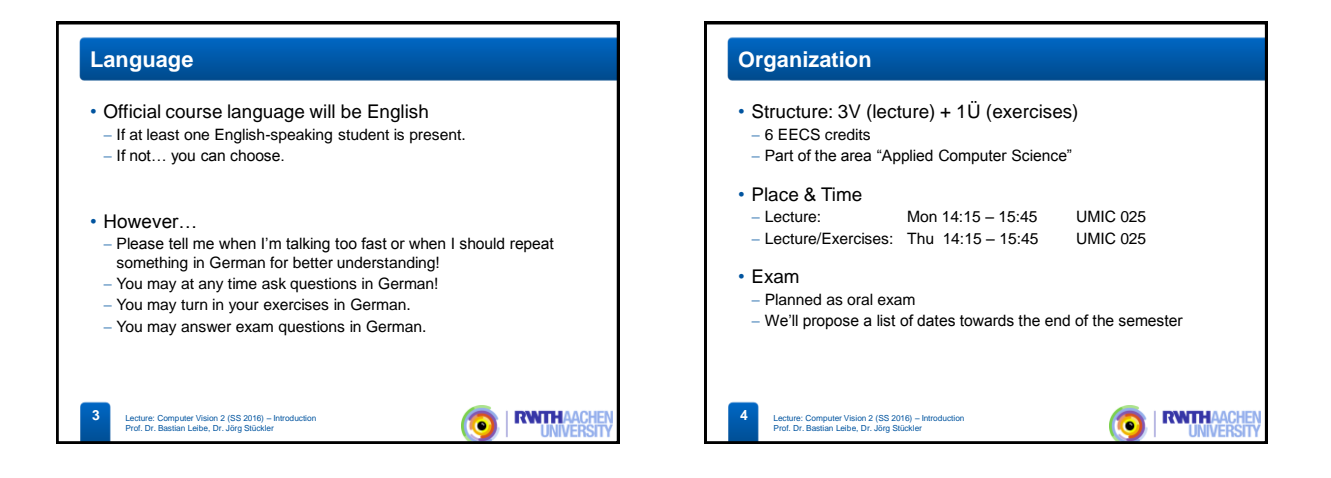

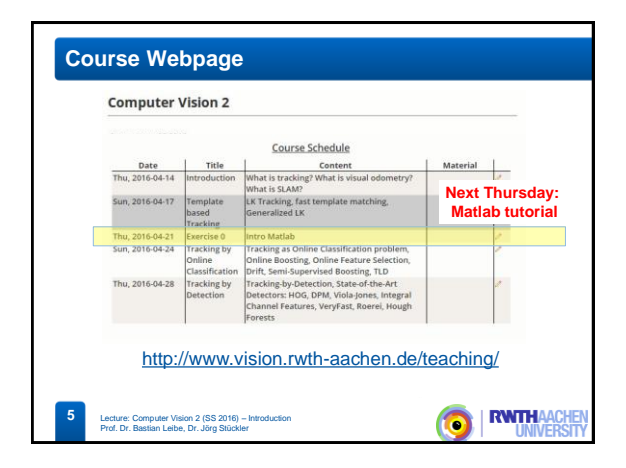

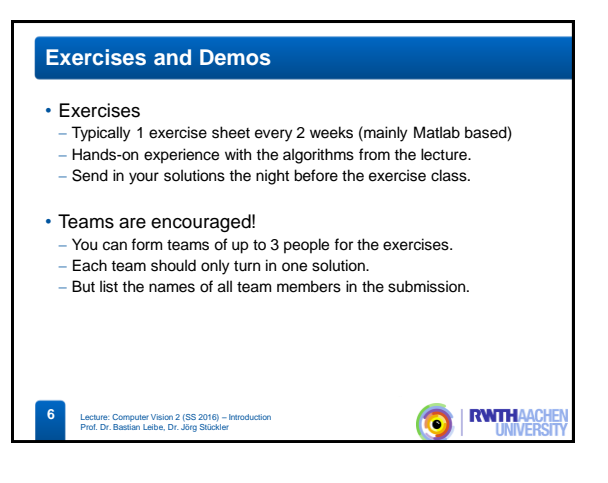

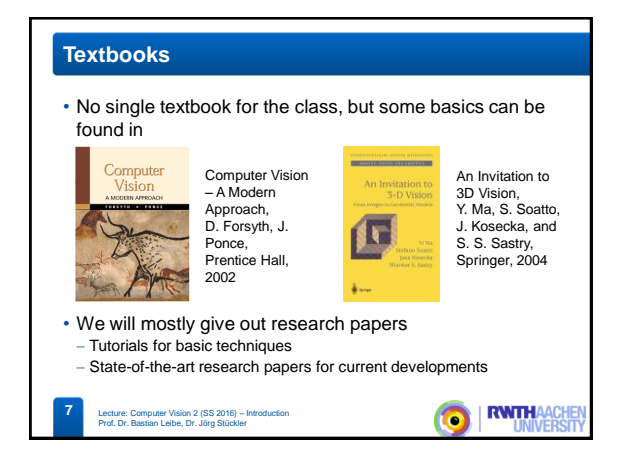

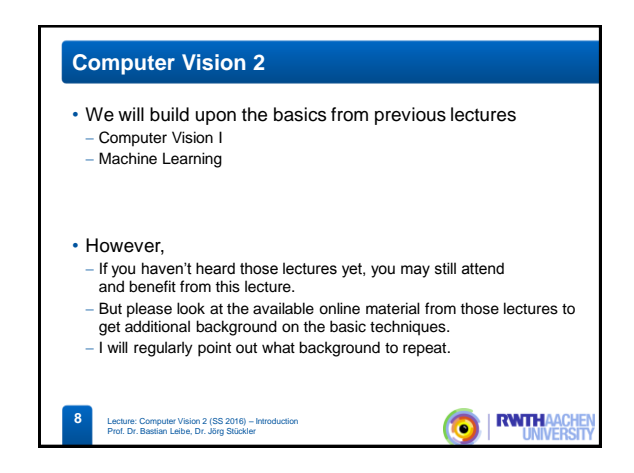

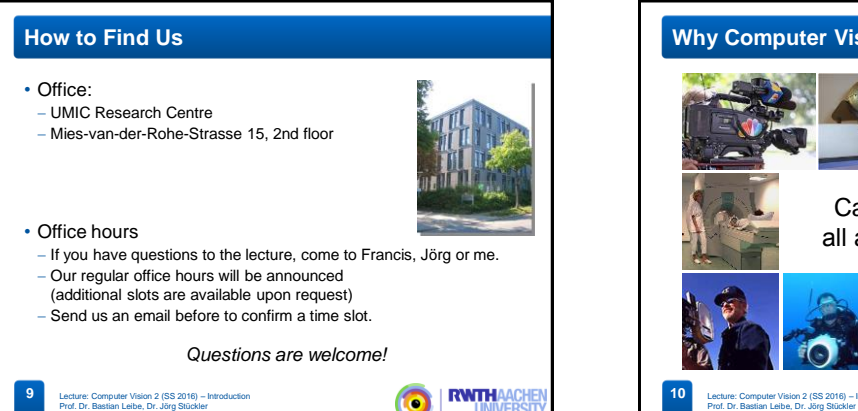

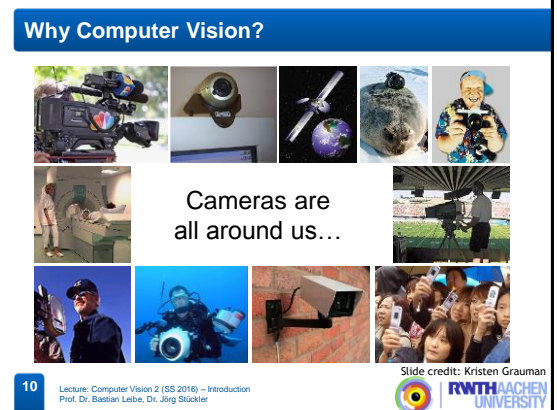

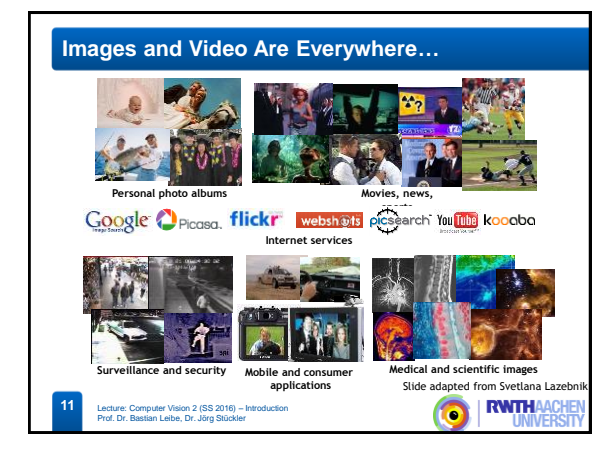

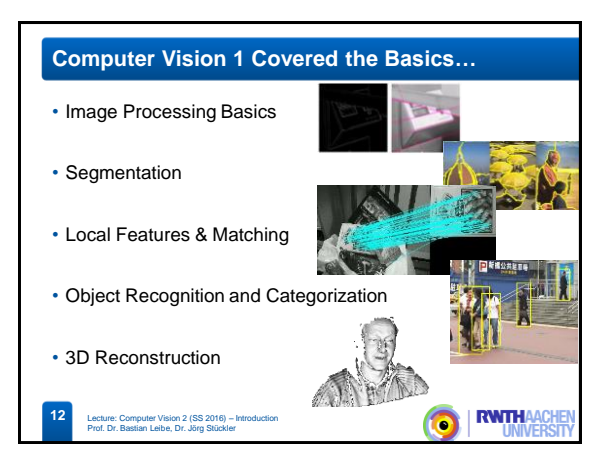

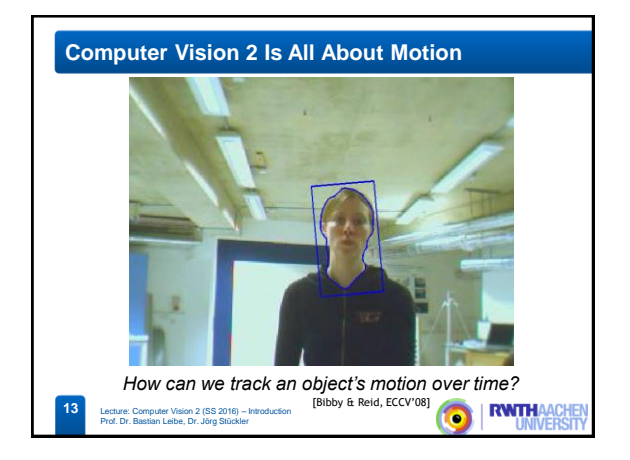

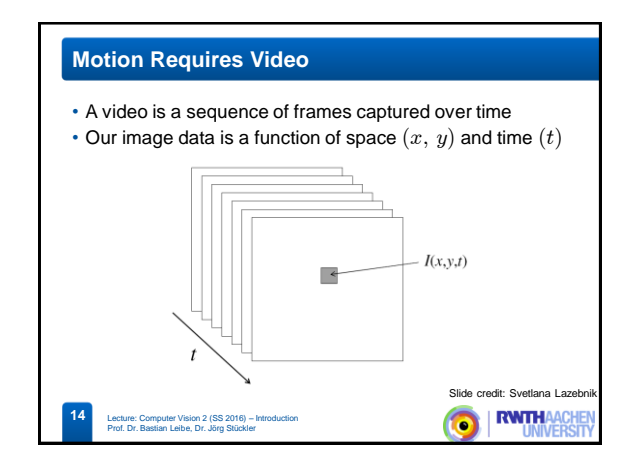

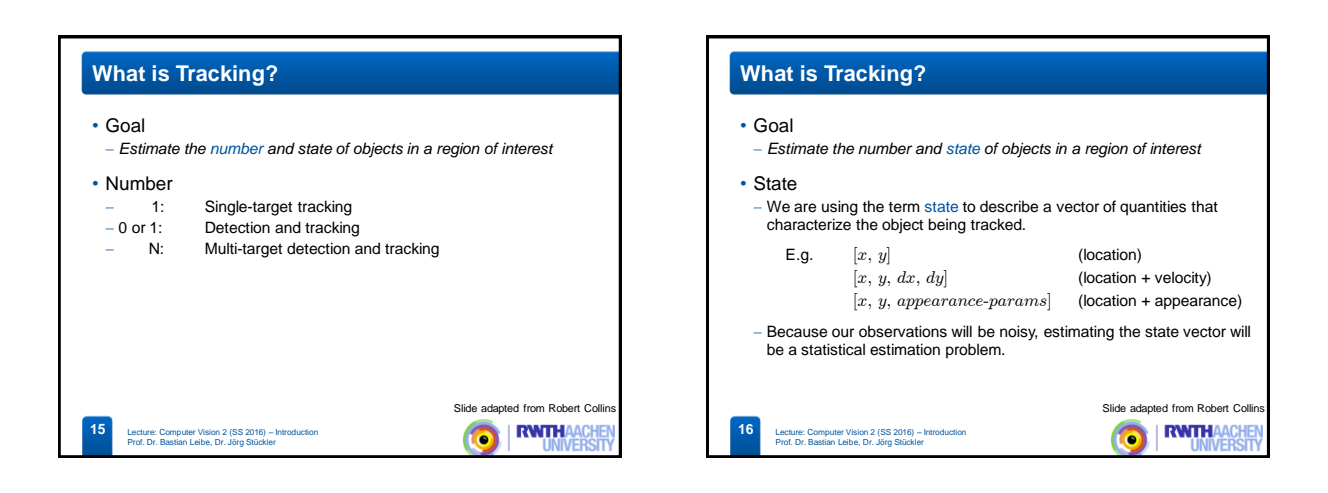

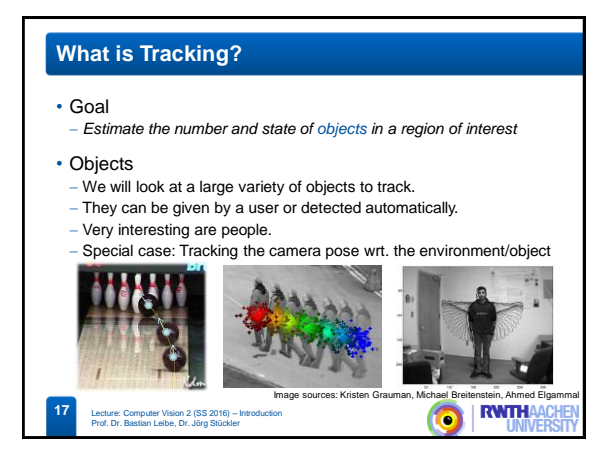

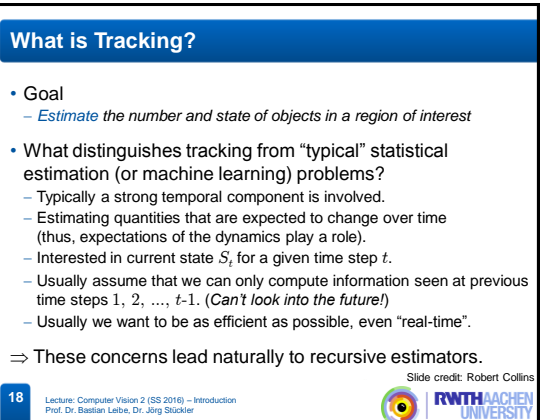

## 3

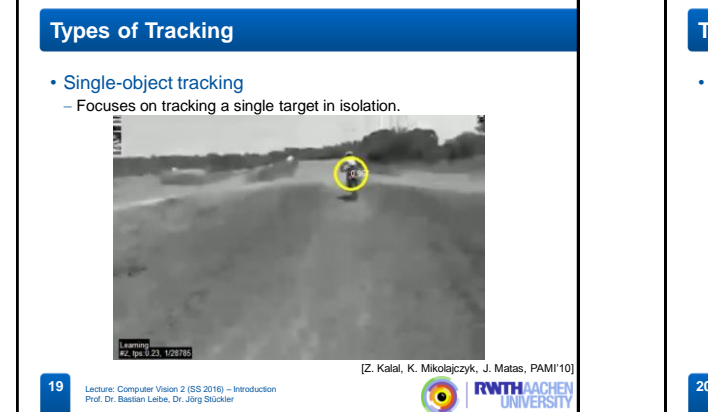

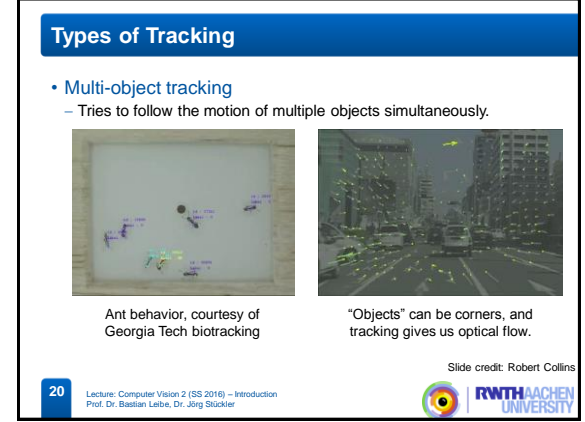

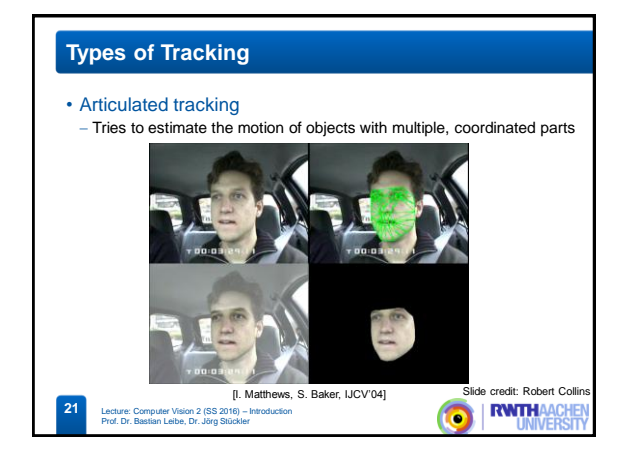

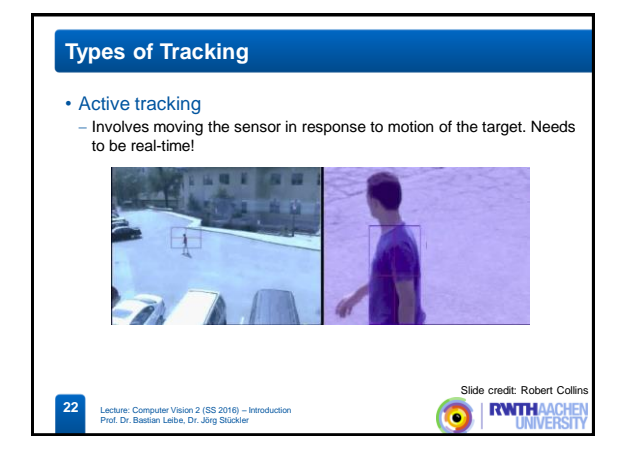

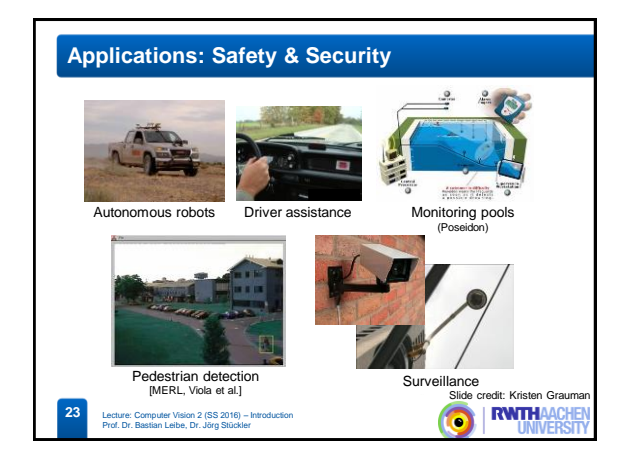

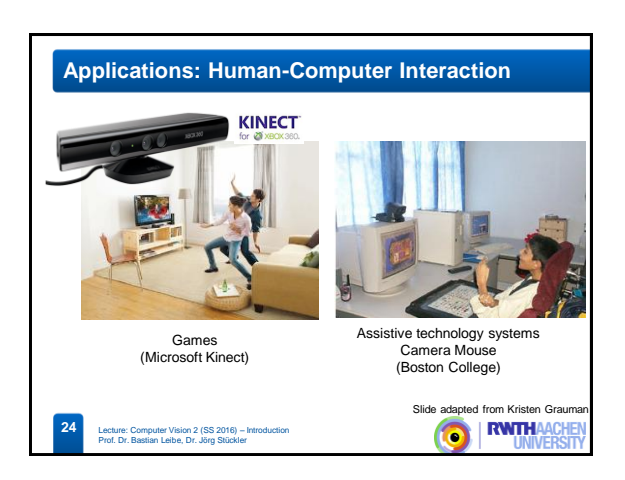

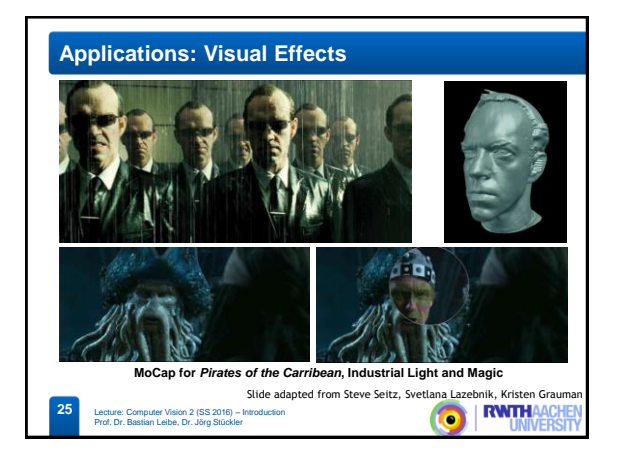

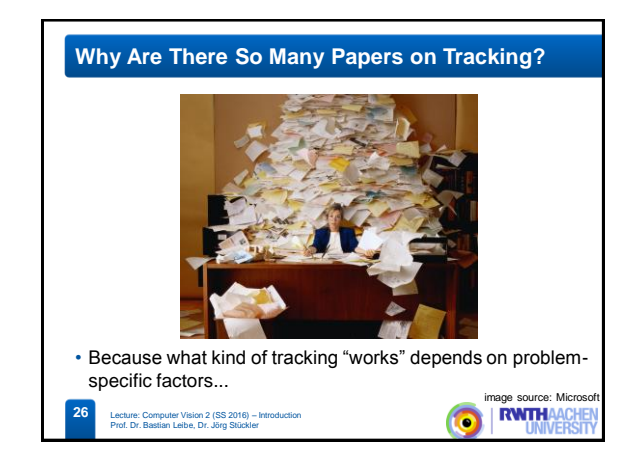

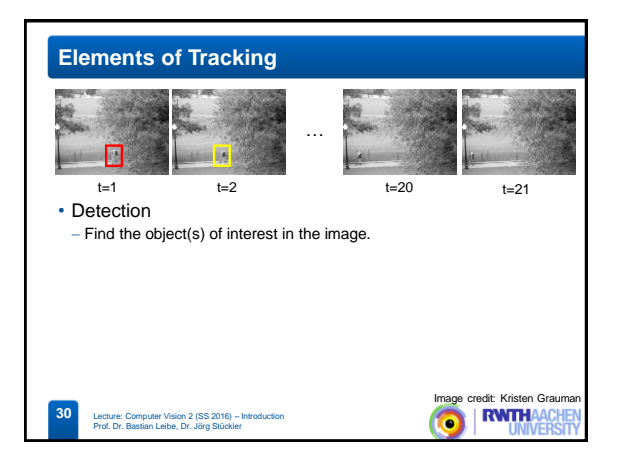

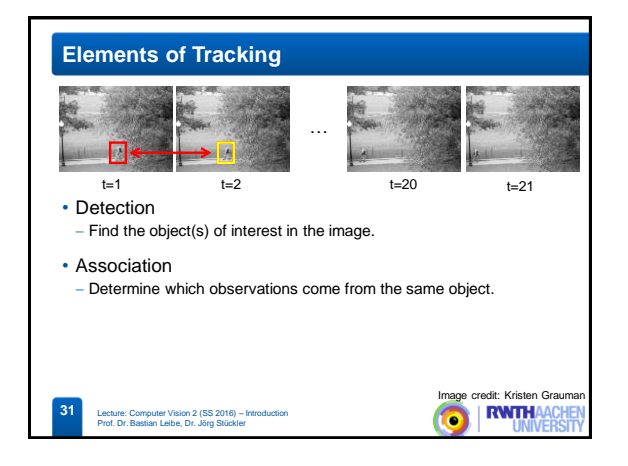

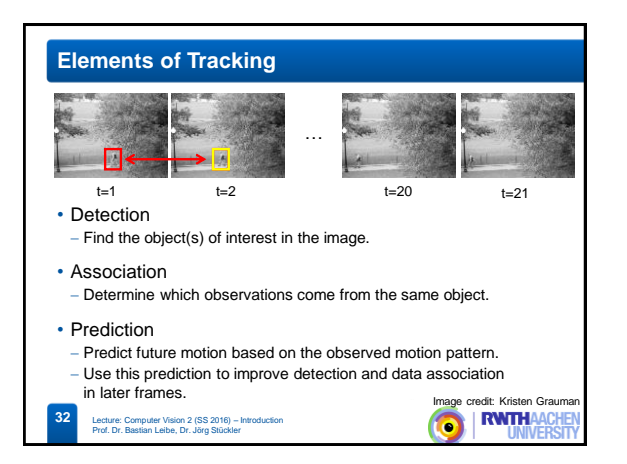

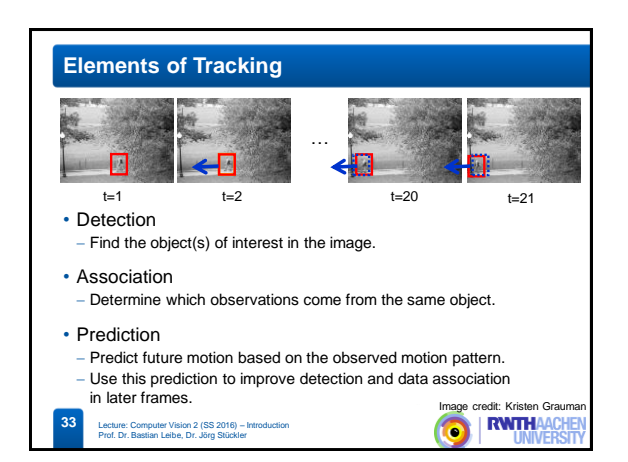

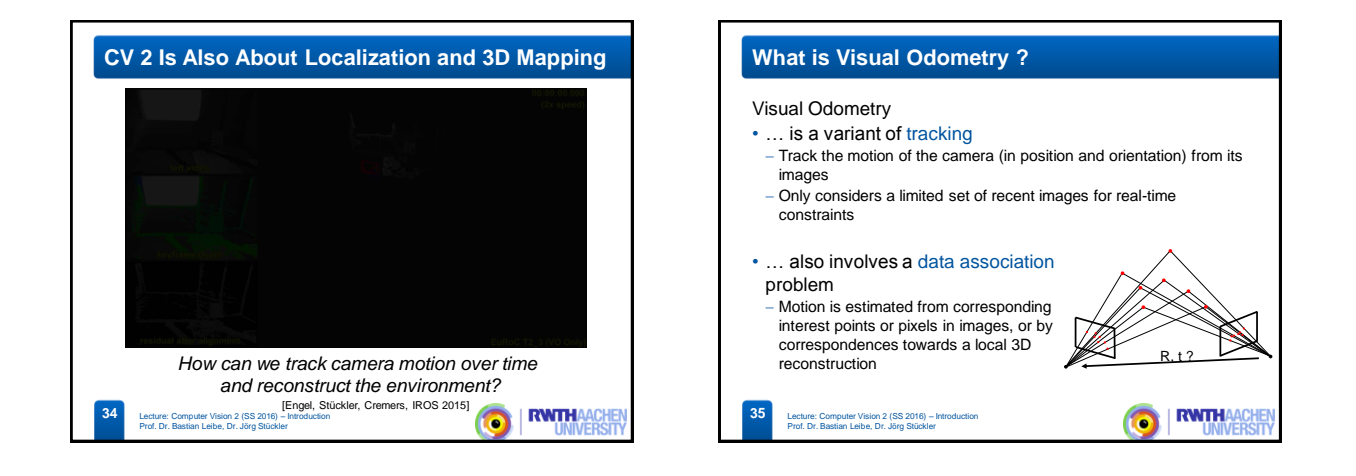

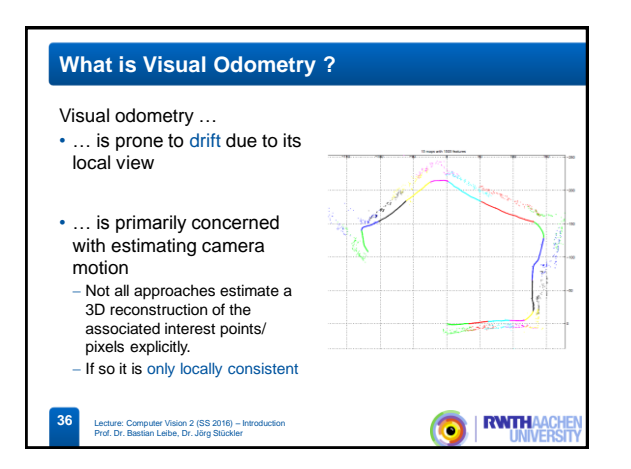

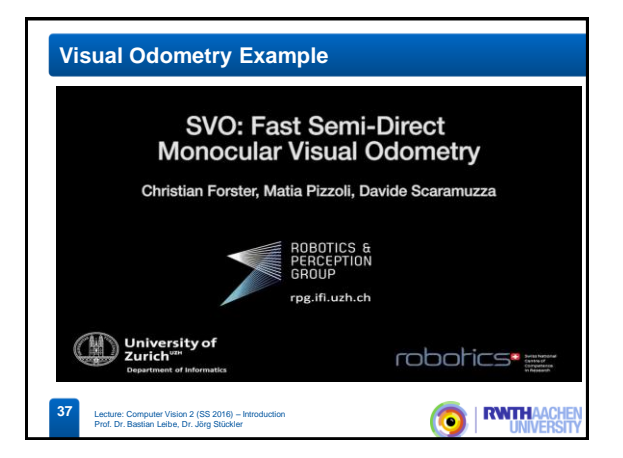

## **What is Visual SLAM ?**

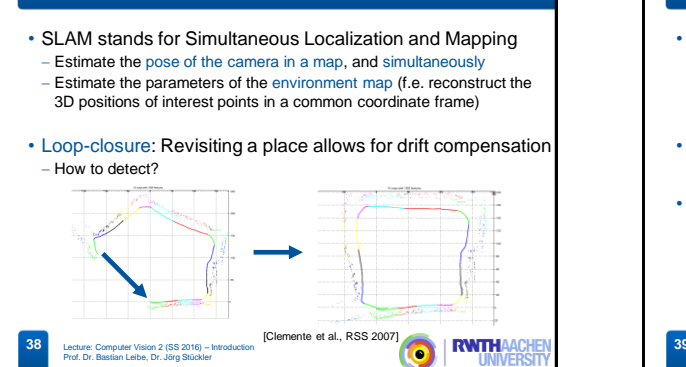

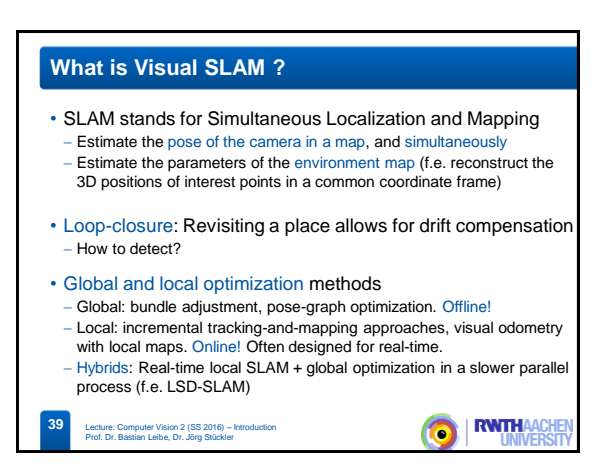

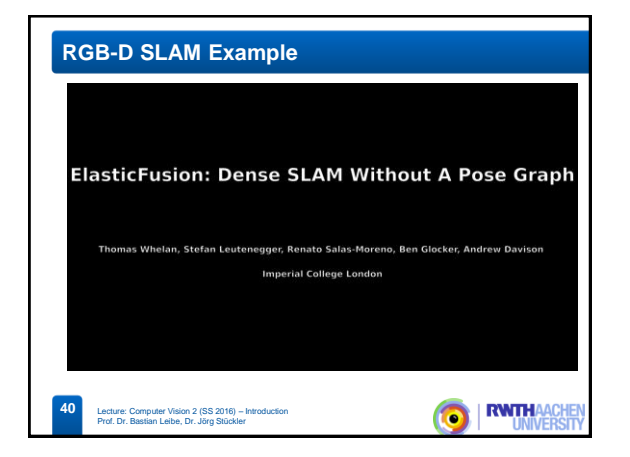

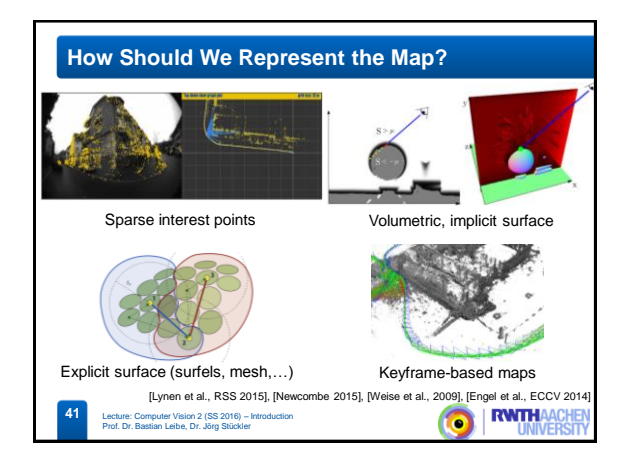

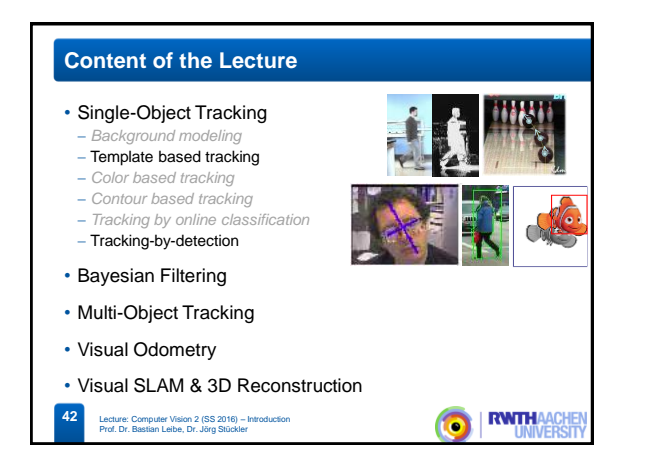

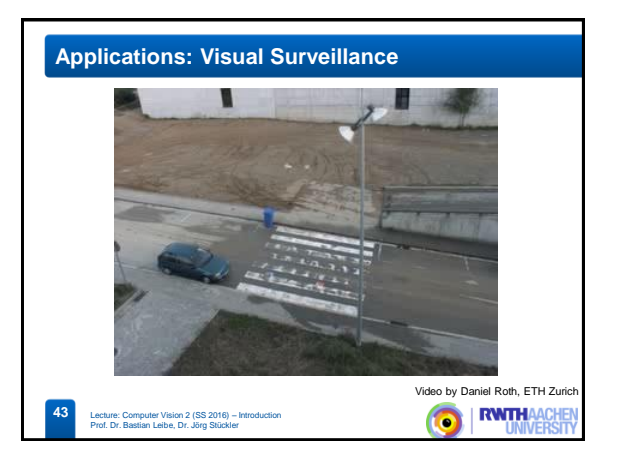

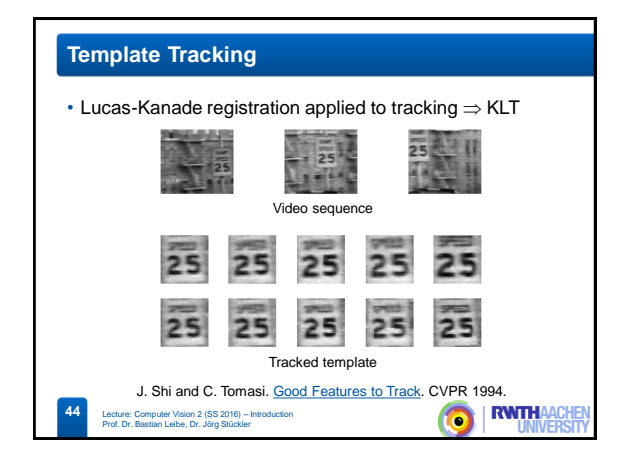

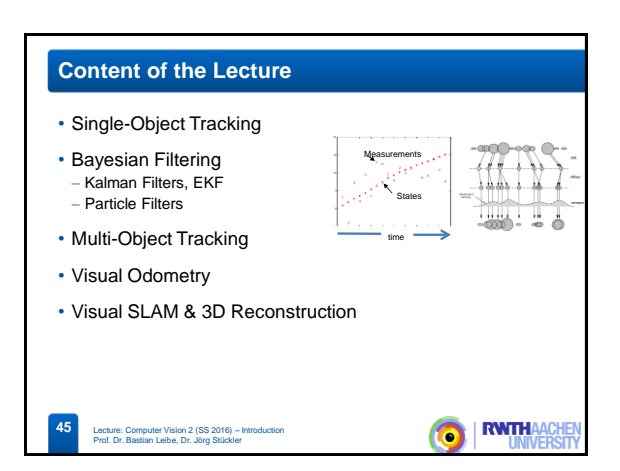

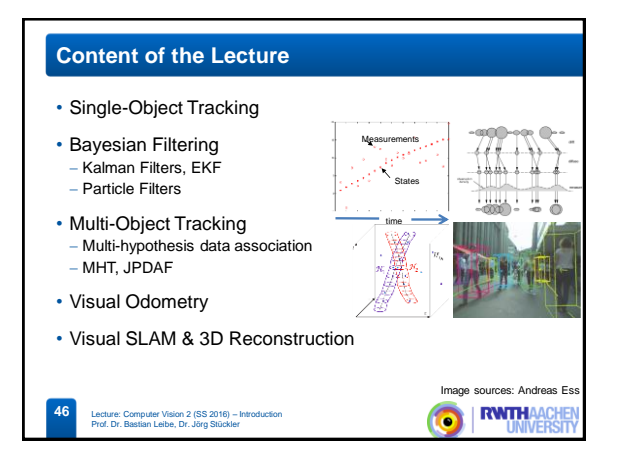

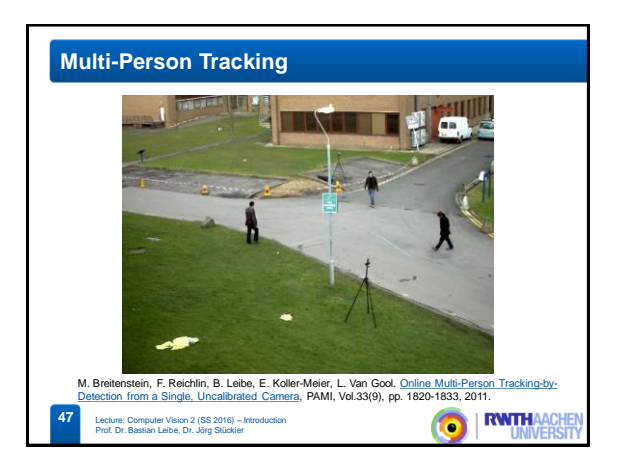

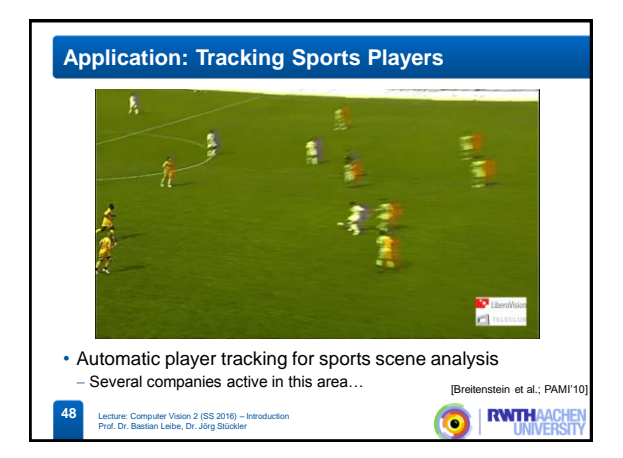

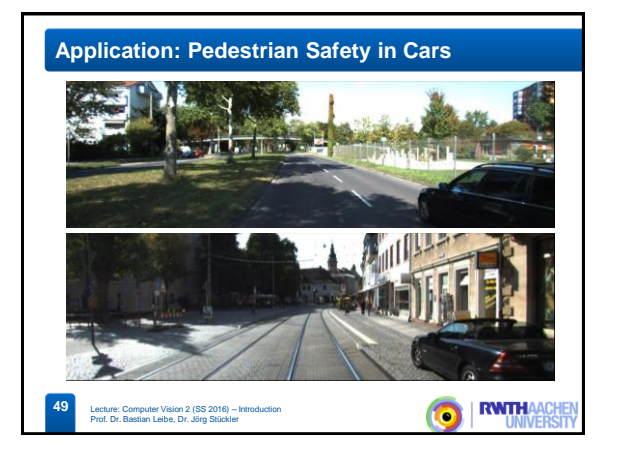

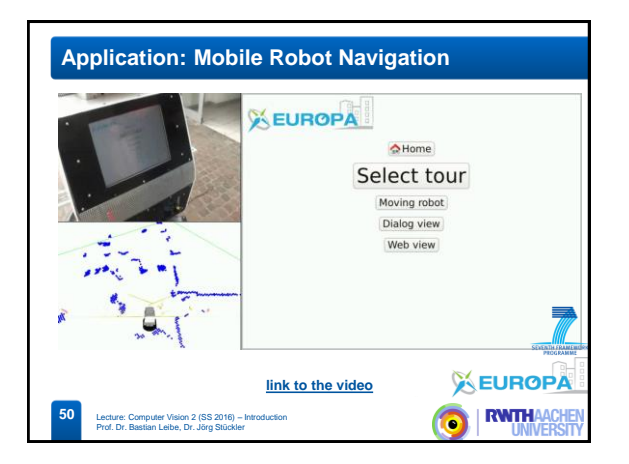

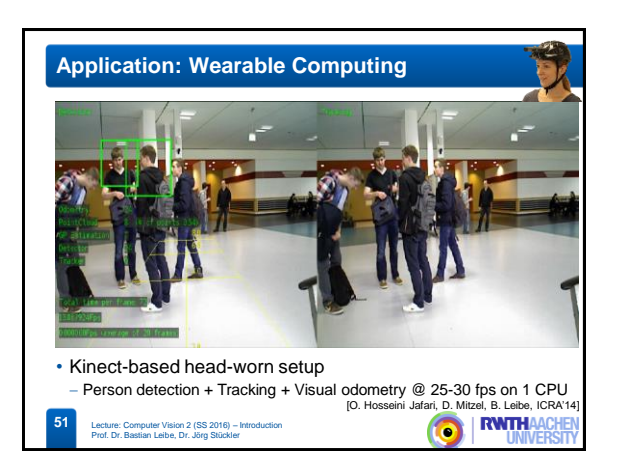

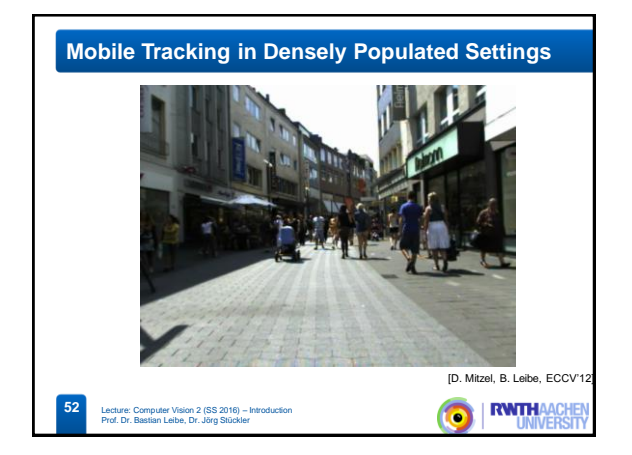

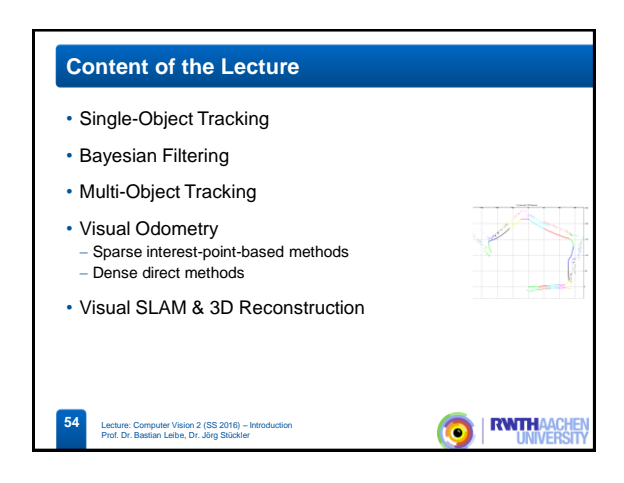

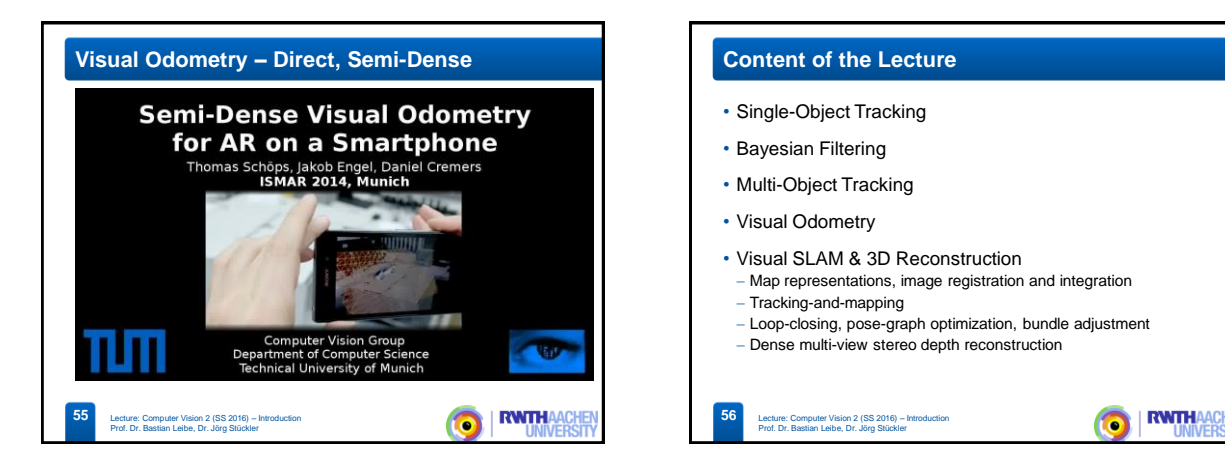

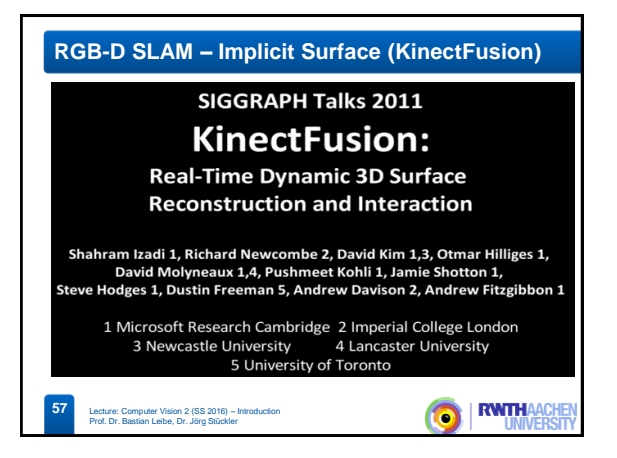

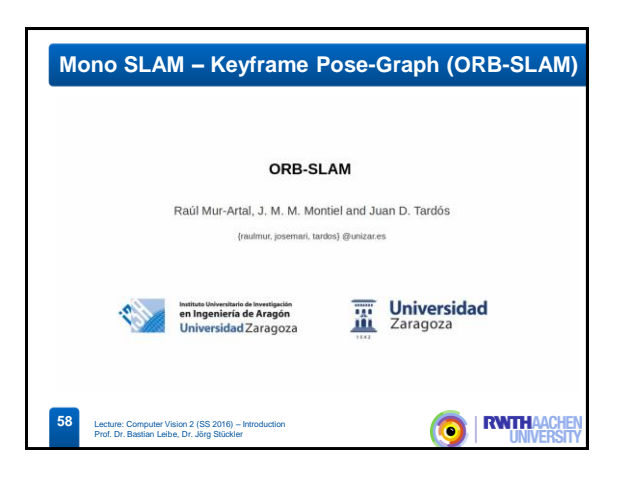

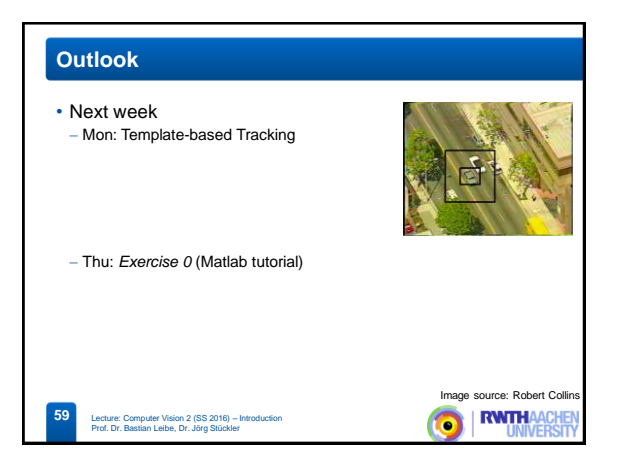